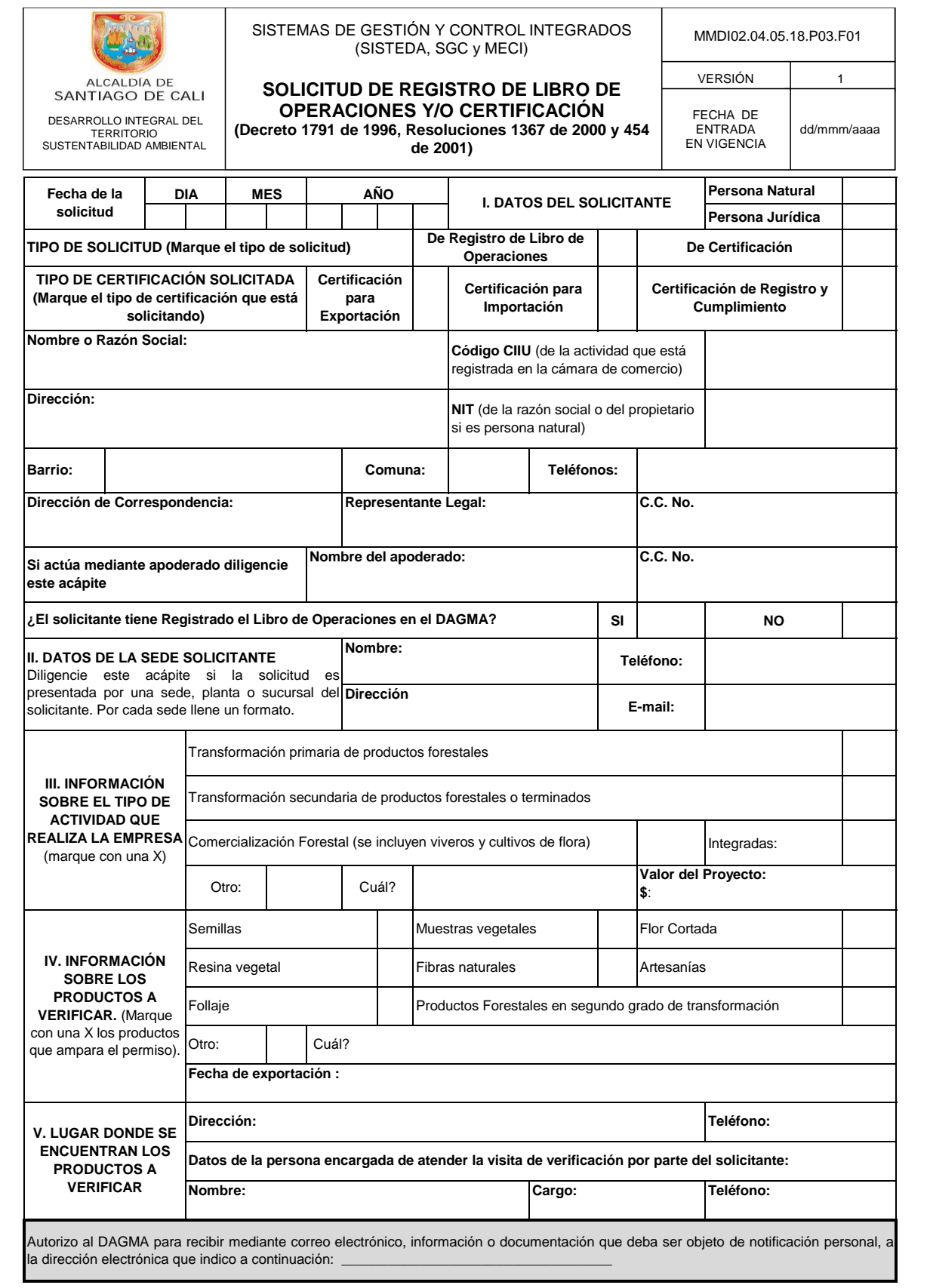

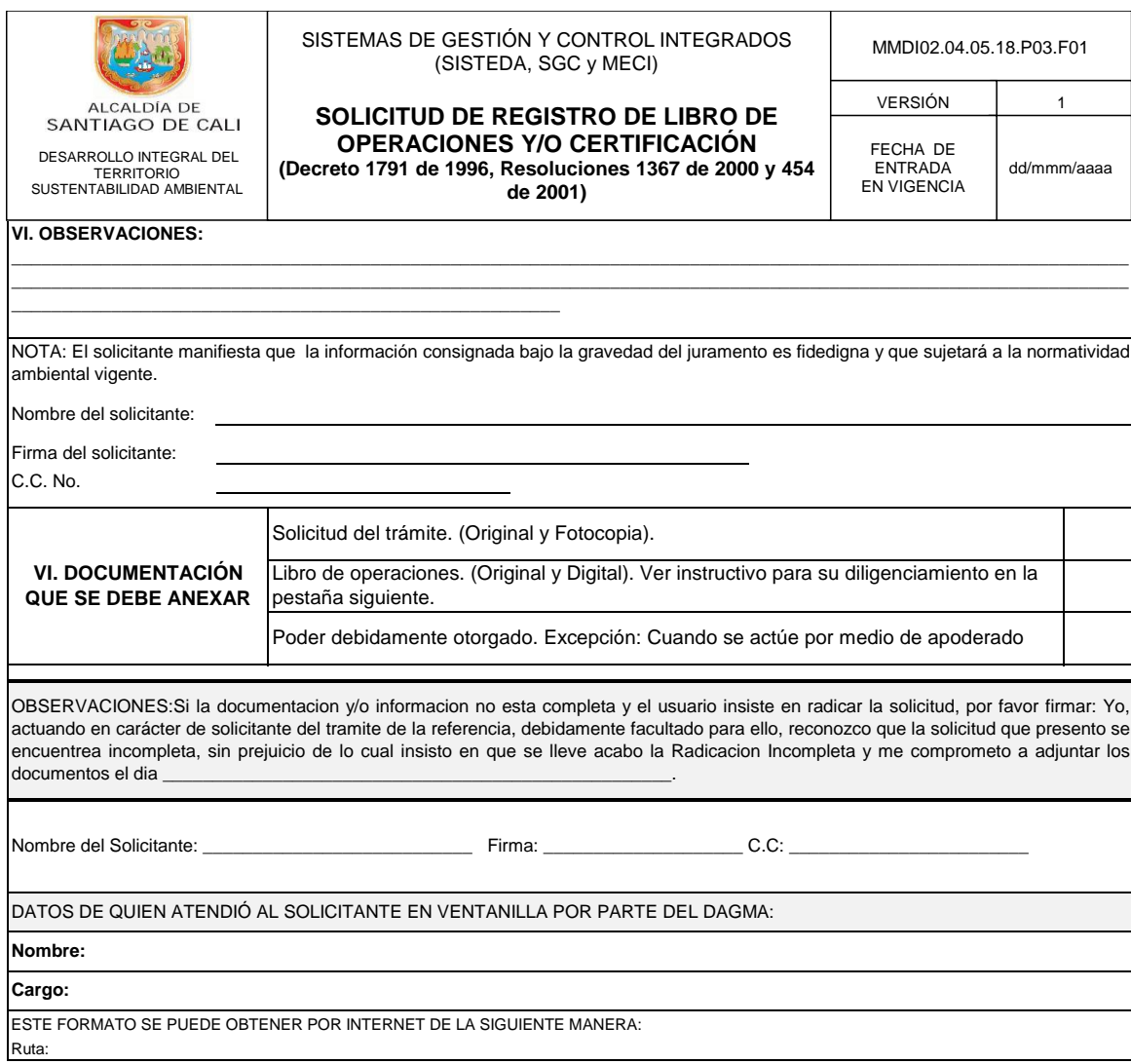

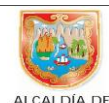

# SISTEMAS DE GESTIÓN Y CONTROL INTEGRADOS (SISTEDA, SGC y MECI)

MMDI02.04.05.18.P03.F02

# **INSTRUCTIVO PARA EL DILIGENCIAMIENTO DEL LIBRO DE**

EN VIGENCIA

VERSIÓN 1

FECHA DE ENTRADA dd/mmm/aaaa

SANTIAGO DE CALI DESARROLLO INTEGRAL DEL TERRITORIO **OPERACIONES**  SUSTENTABILIDAD AMBIENTAL

En un libro de Excel adelante los siguientes pasos:

1. Deje la primera hoja del libro para el índice de especies.

2. Por cada especie que utilice su empresa abra una hoja en el libro de operaciones siguiendo un orden alfabético y márquela con el nombre común de la especie.

3. Haga la siguiente tabla en la hoja seleccionada y marque las columnas conforme se indica a continuación.

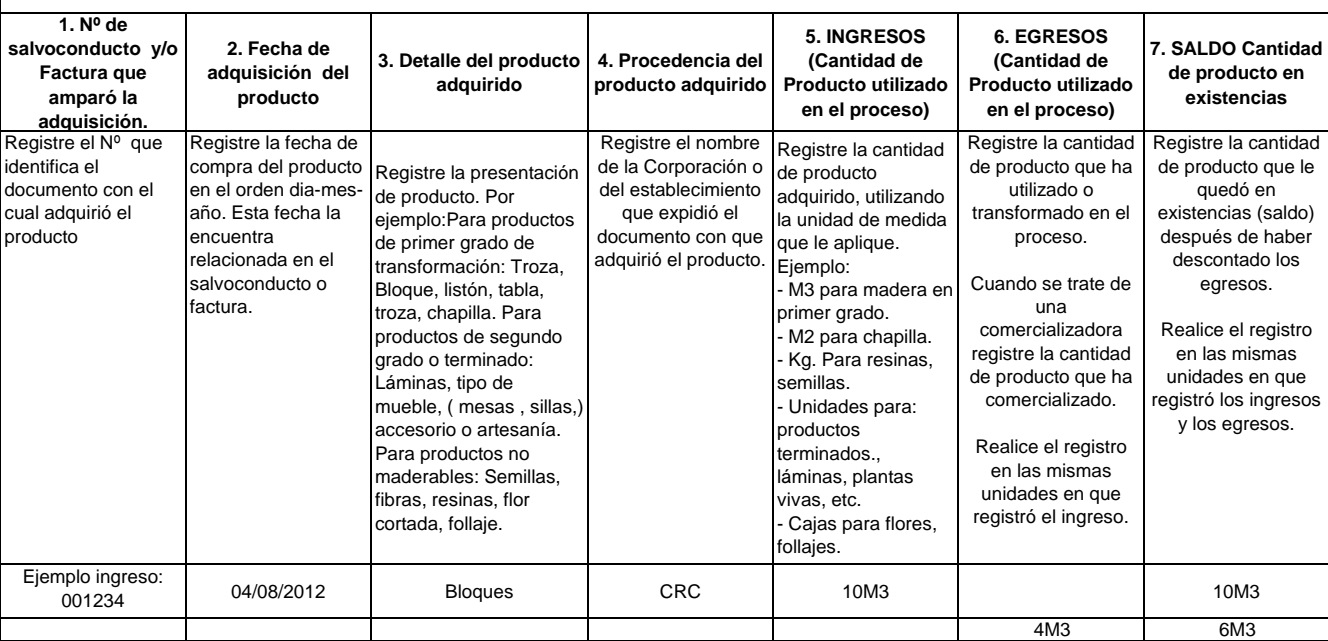

4. En la hoja del índice haga una lista por especie y al frente del nombre registre el número de la hoja de cálculo en el cual se encuentra cada especie relacionada, dentro del libro de Excel.

5. Relacione en cada folio del libro, para cada especie, los ingresos de productos de la flora cada vez que haga adquisiciones de productos. Para cada ingreso use una fila.

6. Cada vez que utilice parte del producto, registre dicho valor en la columna No. 6. EGRESOS.

7. Réstele el valor del egreso al último el valor registrado en la columna No. 7. SALDOS. El valor que obtenga será el nuevo saldo. Regístrelo en dicha columna.

8. Cuando el egreso corresponda a una exportación, además de registrarlo en la columna No. 6. EGRESOS y actualizar el dato del nuevo saldo en la columna No. 7. SALDOS, relacione el número de la factura de exportación en la columna No. 1. y envíe una fotocopia anexa al formulario de reporte.

**COMO HACER LA CONVERSIÓN DE PIEZAS A METROS CÚBICOS (M3):** cuando trabaje con madera rolliza o aserrada registre el volumen en M3 .Para esto, haga la conversión de piezas a metros cúbicos teniendo en cuenta que:

- Un (1) metro cúbico equivale a 33.33 piezas.

- Una (1) pieza equivale a 0.03 metros cúbicos (M3).

- Una (1) pieza tiene las siguientes dimensiones: 0.1M de alto, 0.1M de ancho y 3M de largo.

**EJEMPLO:** Si tiene 123 piezas de madera de la especie cedro, a cuantos metros cúbicos equivale?. Puede realizar la conversión de piezas a metros cúbicos (M3) de dos formas:

- Multiplicar el número de piezas por 0,03 M3 que es el valor de una pieza en metros cúbicos, así: 123 x 0,03 = 3,69 M3

- Dividir el número de piezas por la totalidad de piezas de un metro cúbico (1M3), así: 123/33,33 = 3,69 M3

# **CÓMO REGISTRAR LA GUADUA**

**NOTA:** Para el caso de la guadua, se deberán registrar las cantidades en unidades. Tenga en cuenta que en casos de guadua procedente de las regiones Caldas, Quindío, Risaralda, Tolima y Valle del Cauca, las Corporaciones que expiden el Salvoconducto para la Movilización al momento de hacer las mediciones deben tener en cuenta la Norma Unificada para el Manejo y Aprovechamiento de la Guadua a la cual se acogieron, la cual especifica las siguientes equivalencias:

#### **PRODUCTO EQUIVALENCIA/m³**

1 basa ó esterilla de 4 metros 0,03 1 guadua en pie 0,1 1 cepa de 4 metros 0,03 100 cañabravas 1,0 10 guaduas en pie 1,0 1 lata de guadua de 2 m 0,0025 100 cañas de bambú 1,0 100 Matambas 1,0

# **COMO TOTALIZAR EGRESOS Y EXITENCIAS, PARA DILIGENCIAR EL FORMULARIO PARA LA RELACIÓN DE DE MOVIMIENTOS DEL LIBRO DE**  Tenga en cuenta el saldo, por especie, con que inició el período que va a reportar. Este dato es el SALDO ANTERIOR.

Con la misma periodicidad que reporta los movimientos del libro de operaciones a la Secretaría Distrital de Ambiente, haga la suma de todos los ingresos y todos los egresos. De esta manera obtendrá los INGRESOS y los EGRESOS para el período que va a reportar.

Haga, por especie, la siguiente operación aritmética, para obtener las existencias o SALDO ACTUAL.

**(SALDO ANTERIOR + INGRESOS) -- EGRESOS = EXISTENCIAS o SALDO ACTUAL.** Puede confirmar este valor realizando el inventario por especie. Si encuentra diferencias en el resultado, realice las correcciones en el libro.

Relacione los datos de **SALDO ANTERIOR, INGRESOS, EGRESOS Y SALDO ACTUAL** en el formulario para relación de movimientos del libro de operaciones.

Profesional DAGMA que atendió la diligencia: \_\_\_\_\_\_\_\_\_\_\_\_\_\_\_\_\_\_\_\_\_\_\_\_\_\_\_\_\_\_\_\_\_\_\_\_\_\_ Hora inicio: \_\_\_\_\_\_\_\_ Hora finalización: \_\_\_\_\_\_\_\_

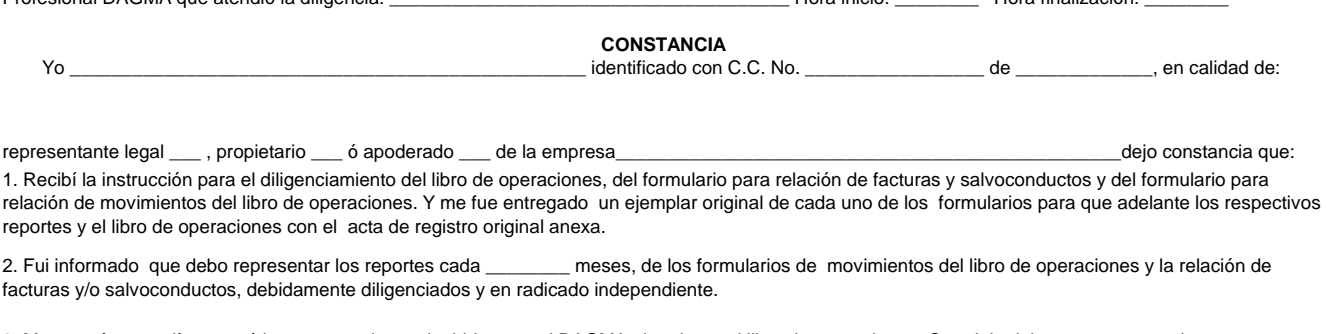

3. Me enteré, entendí y acepté los compromisos adquiridos con el DAGMA al registrar el libro de operaciones. Que debo laborar con proveedores que tengan el libro de operaciones registrado y utilizar productos de la flora que tengan soportes de procedencia.

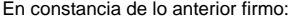

\_\_\_\_ a los \_\_\_\_\_ días del mes de \_\_\_\_\_\_\_\_\_\_\_\_\_\_\_\_\_\_\_\_\_\_ de 201 \_\_\_